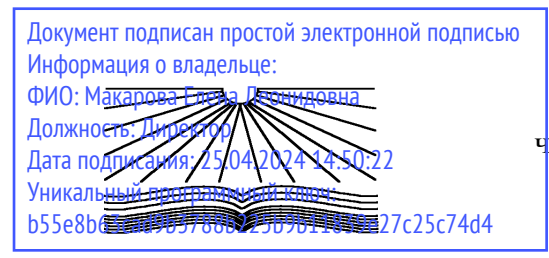

Негосударственное аккредитованное некоммерческое частное профессиональное образовательное учреждение «Северо-Кавказский техникум «Знание» (НАНЧПОУ СКТ «Знание»)

«27» марта 2024г Протокол № 3

Принято на заседании УТВЕРЖДАЮ Педагогического Совета Педагогического Совета Педагогического Совета Педагогического Совета Педагогического Сов НАНЧПОУ СКТ «Знание» **и последности по последности** в стала Е.Л.Макарова

# **РАБОЧАЯ ПРОГРАММА УЧЕБНОЙ ДИСЦИПЛИНЫ**

# **ЕН.01 ИНФОРМАТИКА И ИНФОРМАЦИОННЫЕ ТЕХНОЛОГИИ В ПРОФЕССИОНАЛЬНОЙ ДЕЯТЕЛЬНОСТИ**

Наименование специальности

# **40.02.02 Правоохранительная деятельность**

Квалификация выпускника

**Юрист**

Краснодар 2024 год

Рабочая программа учебной дисциплины ЕН.01 «Информатика и информационные технологии в профессиональной деятельности» разработана на основе Федерального государственного образовательного стандарта по специальности среднего профессионального образования (далее – ФГОС СПО) 40.02.02 «Правоохранительная деятельность», утвержденного приказом Министерства образования и науки Российской Федерации № 509 от 12 мая 2014 года, зарегистрированного Министерством юстиции РФ (рег. № 33737 от 21.08.2014 г.) по специальности 40.02.02 «Правоохранительная деятельность» и учебного плана техникума по специальности 40.02.02 «Правоохранительная деятельность».

Содержание программы реализуется в процессе освоения обучающимися программы подготовки специалистов среднего звена по специальности 40.02.02 «Правоохранительная деятельность», в соответствии с требованиями ФГОС СПО.

Организация-разработчик: Негосударственное аккредитованное некоммерческое частное профессиональное образовательное учреждение «Северо-Кавказский техникум «Знание»

Разработчик: преподаватель Еремина А.М.

Рецензент: Городецкая Е.А., преподаватель математики ЧУ-ПОО «Кубанский техникум экономики и недвижимости

Рабочая программа учебной дисциплины:

**обсуждена и рекомендована** к утверждению решением ЦМК дисциплин математического и общего естественнонаучного цикла

«21» марта 2024г., Протокол № 2

Председатель ЦМК \_\_\_\_\_\_\_\_\_\_\_\_\_\_\_\_ Шилова М.Ю.

# **СОДЕРЖАНИЕ**

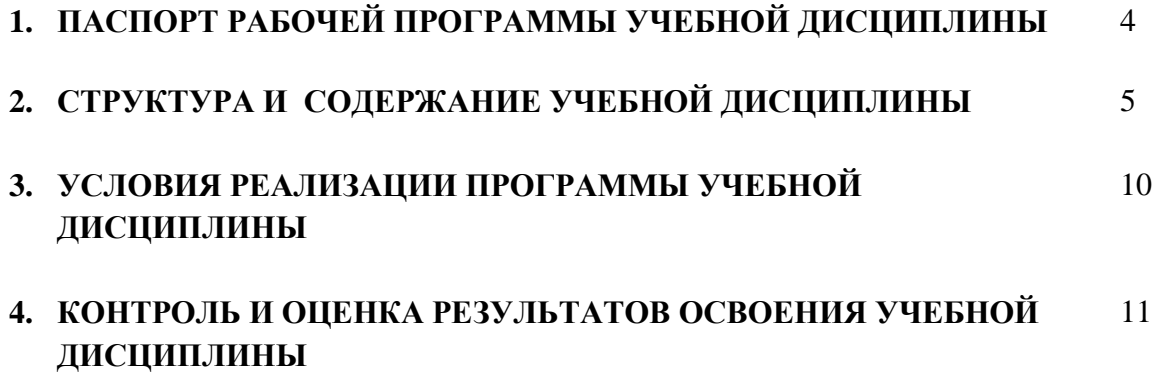

# **1. ПАСПОРТ РАБОЧЕЙ ПРОГРАММЫ УЧЕБНОЙ ДИСЦИПЛИНЫ ЕН.01 «ИНФОРМАТИКА И ИНФОРМАЦИОННЫЕ ТЕХНОЛОГИИ В ПРОФЕССИОНАЛЬНОЙ ДЕЯТЕЛЬНОСТИ»**

#### **1.1 Область применения программы**

Рабочая программа учебной дисциплины ЕН.01 «Информатика и информационные технологии в профессиональной деятельности» является частью основной профессиональной образовательной программы в соответствии с Федеральным государственным образовательным стандартом по специальности среднего профессионального образования 40.02.02 «Правоохранительная деятельность».

### **1.2 Место дисциплины в структуре основной профессиональной образовательной программы:**

Учебная дисциплина ЕН.01 «Информатика и информационные технологии в профессиональной деятельности» относится к математическому и общему естественнонаучному учебному циклу.

#### **1.3 Цели и задачи дисциплины – требования к результатам освоения дисциплины:**

В результате изучения обязательной части учебного цикла обучающийся должен: **уметь:**

- решать с использованием компьютерной техники различные служебные задачи;

- работать в локальной и глобальной компьютерных сетях;

- предотвращать в служебной деятельности ситуации, связанные с возможностями

несанкционированного доступа к информации, злоумышленной модификации информации и утраты служебной информации;

#### **знать:**

- основные методы и средства поиска, систематизации, обработки, передачи и защиты компьютерной правовой информации;

- состав, функции и конкретные возможности аппаратно-программного обеспечения;

- состав, функции и конкретные возможности справочных информационно-правовых и информационно-поисковых систем.

В результате освоения дисциплины обучающийся должен **овладеть общими и профессиональными компетенциями,** включающими в себя способность:

ОК 6. Осуществлять поиск и использование информации, необходимой для эффективного выполнения профессиональных задач, профессионального и личностного развития.

ОК 7. Использовать информационно-коммуникационные технологии в профессиональной деятельности.

ОК 9. Устанавливать психологический контакт с окружающими.

ОК 10. Адаптироваться к меняющимся условиям профессиональной деятельности.

ПК 1.10. Использовать в профессиональной деятельности нормативные правовые акты и документы по обеспечению режима секретности в Российской Федерации.

#### **1.4 Рекомендуемое количество часов на освоение программы дисциплины:**

максимальной учебной нагрузки обучающегося – **120 часов**, в том числе: обязательной аудиторной учебной нагрузки обучающегося – **80 часов;** самостоятельной работы обучающегося – **40 часов.**

# **2. СТРУКТУРА И СОДЕРЖАНИЕ УЧЕБНОЙ ДИСЦИПЛИНЫ**

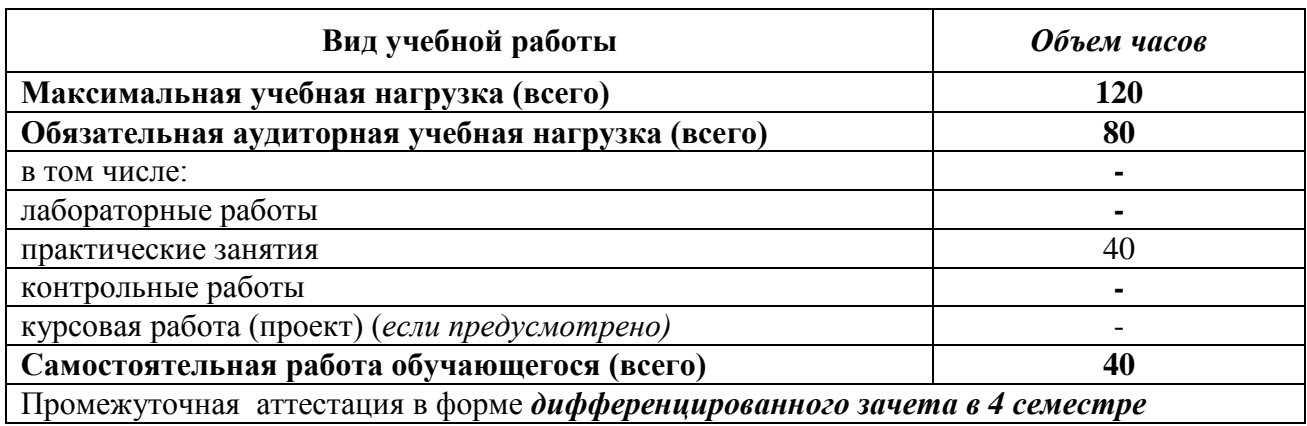

# **2.1 Объем учебной дисциплины и виды учебной работы**

### **2.2 Тематический план и содержание учебной дисциплины ЕН.01 «Информатика и информационные технологии в профессиональной деятельности»**

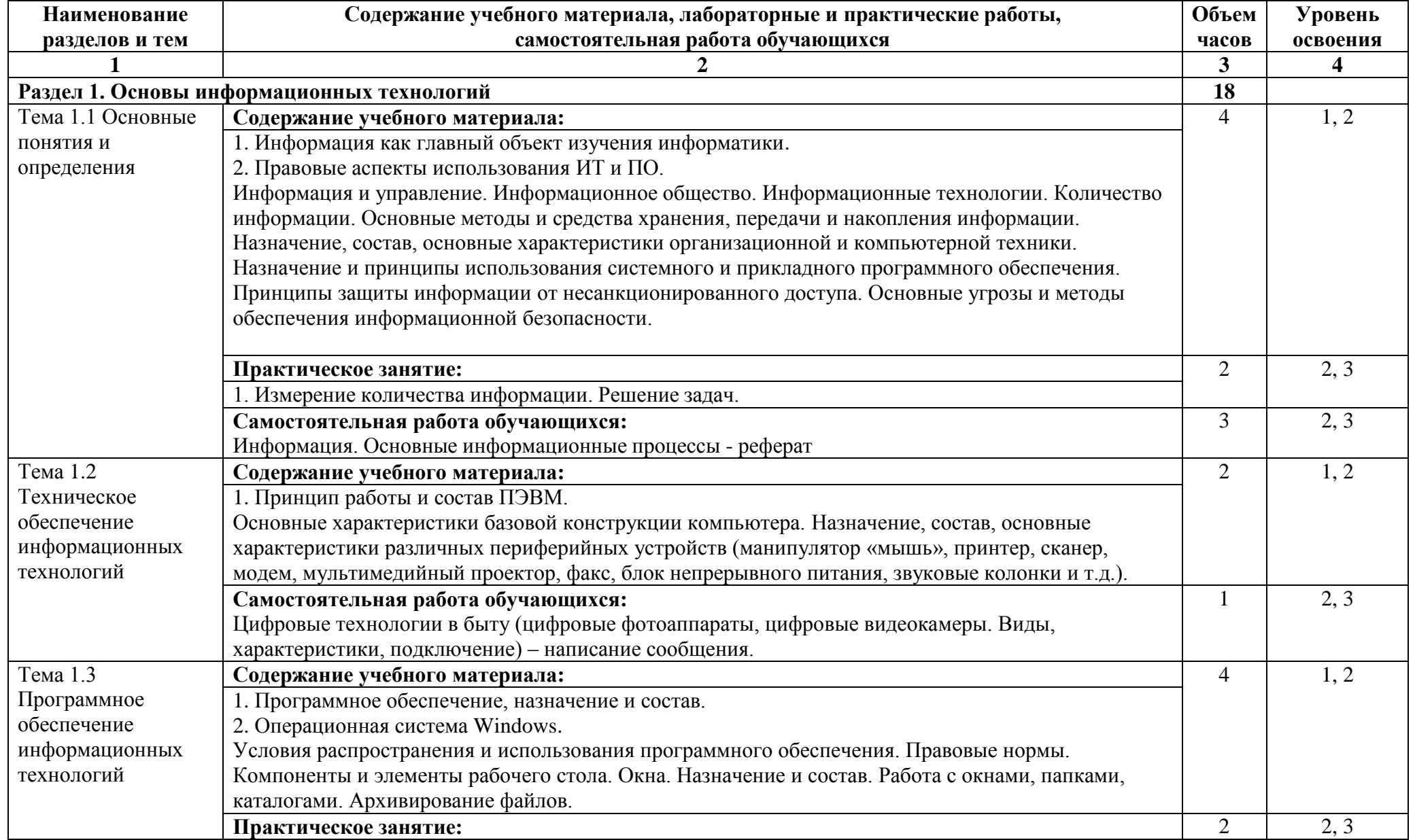

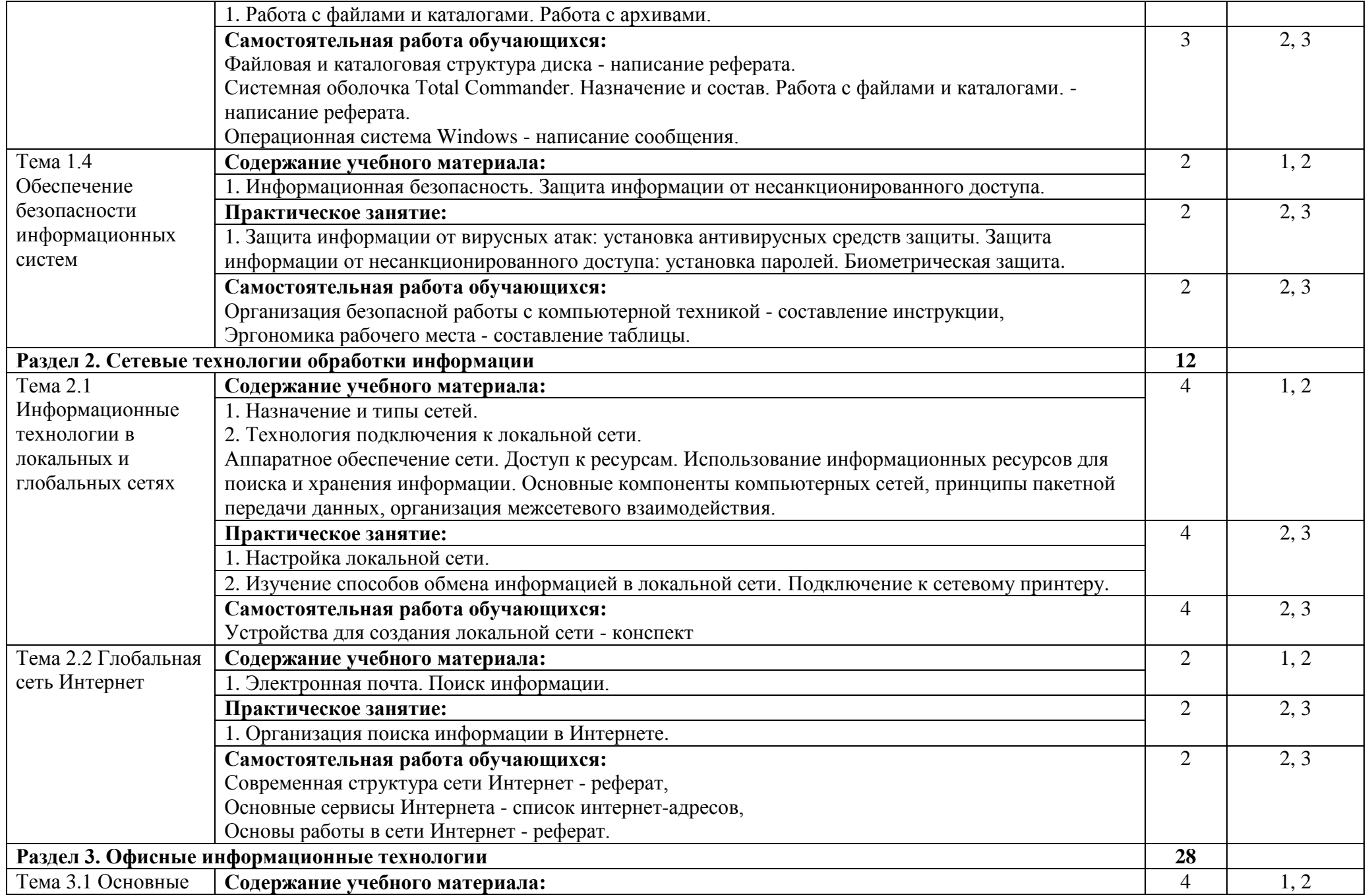

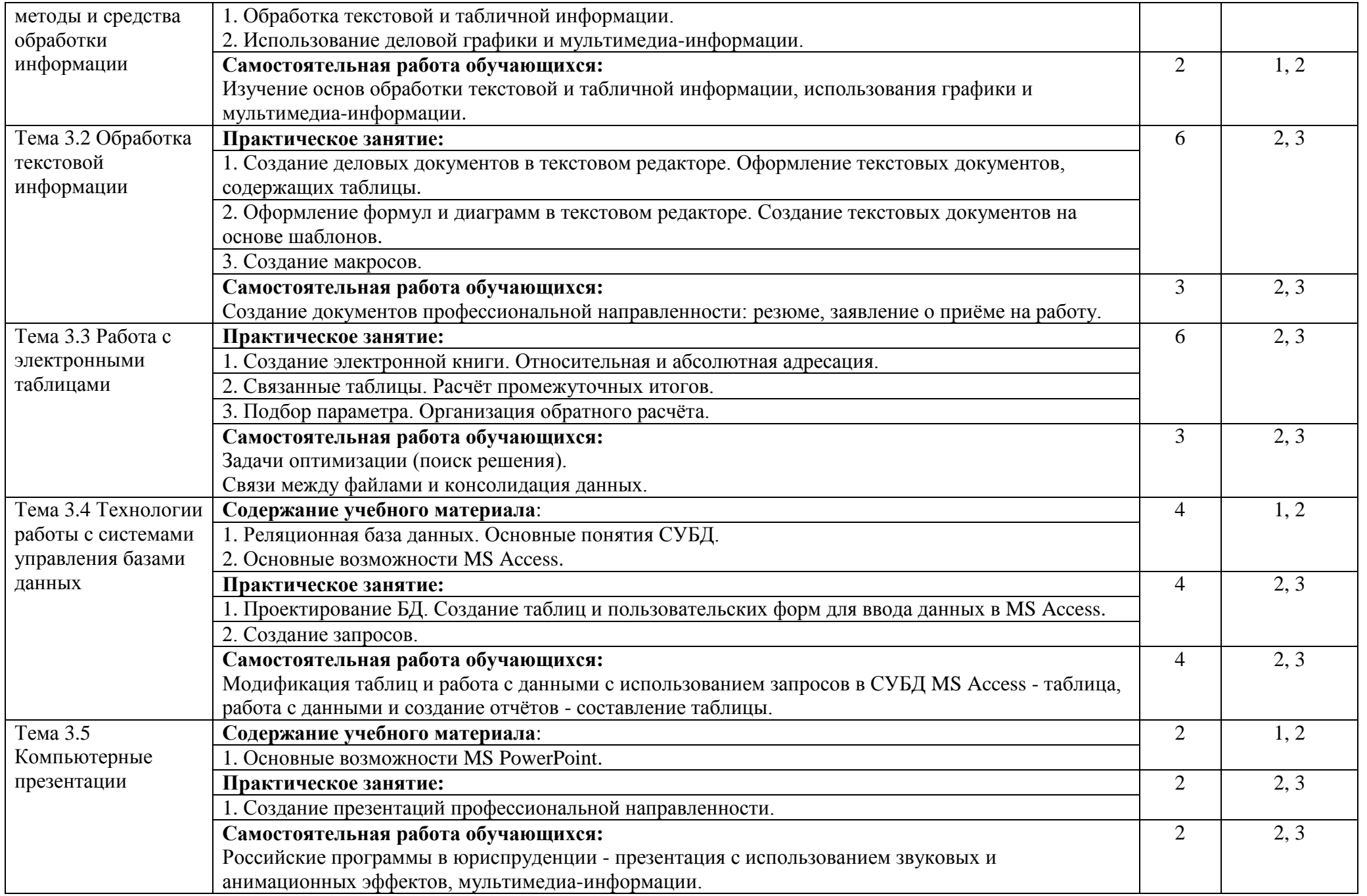

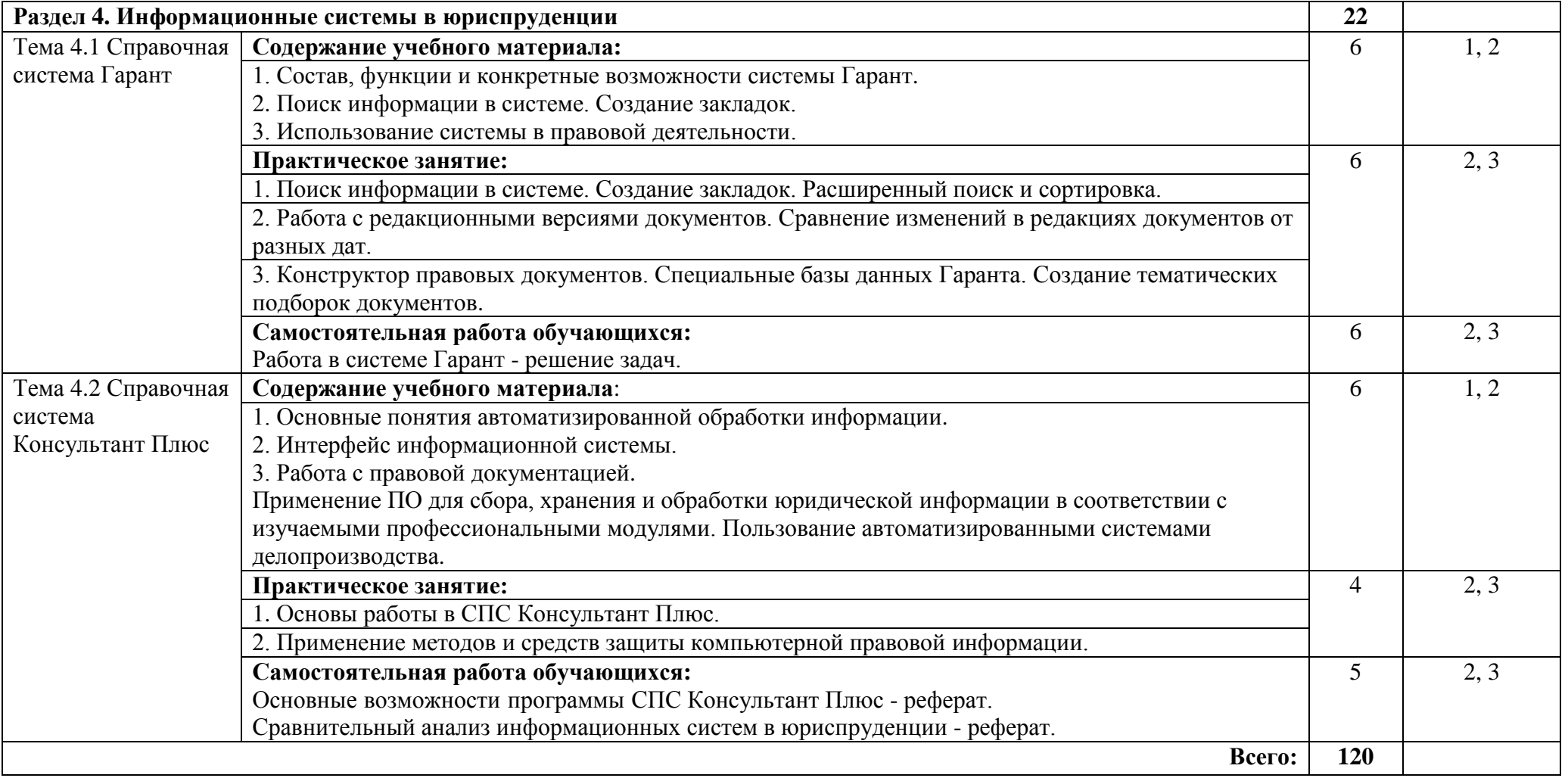

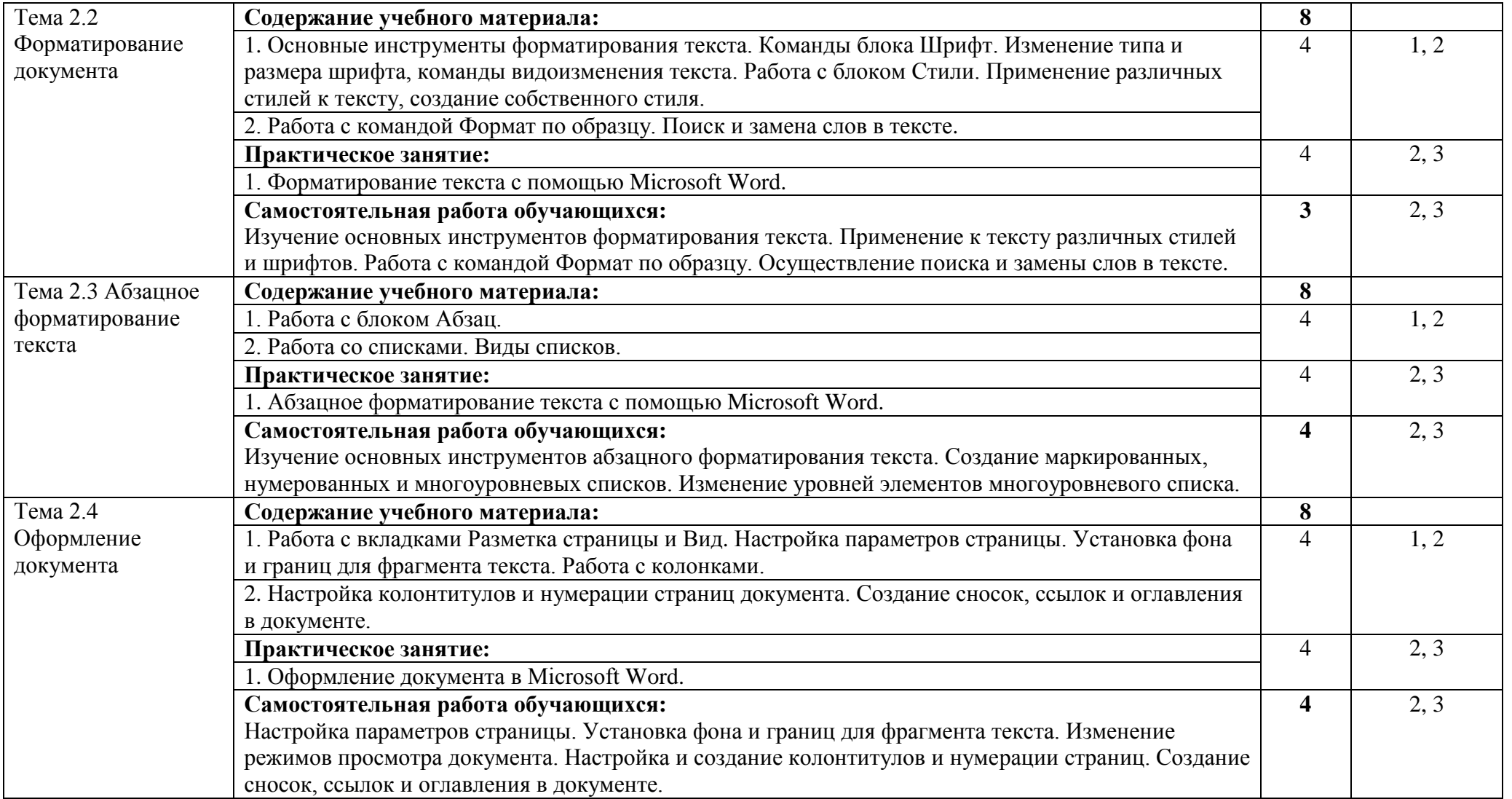

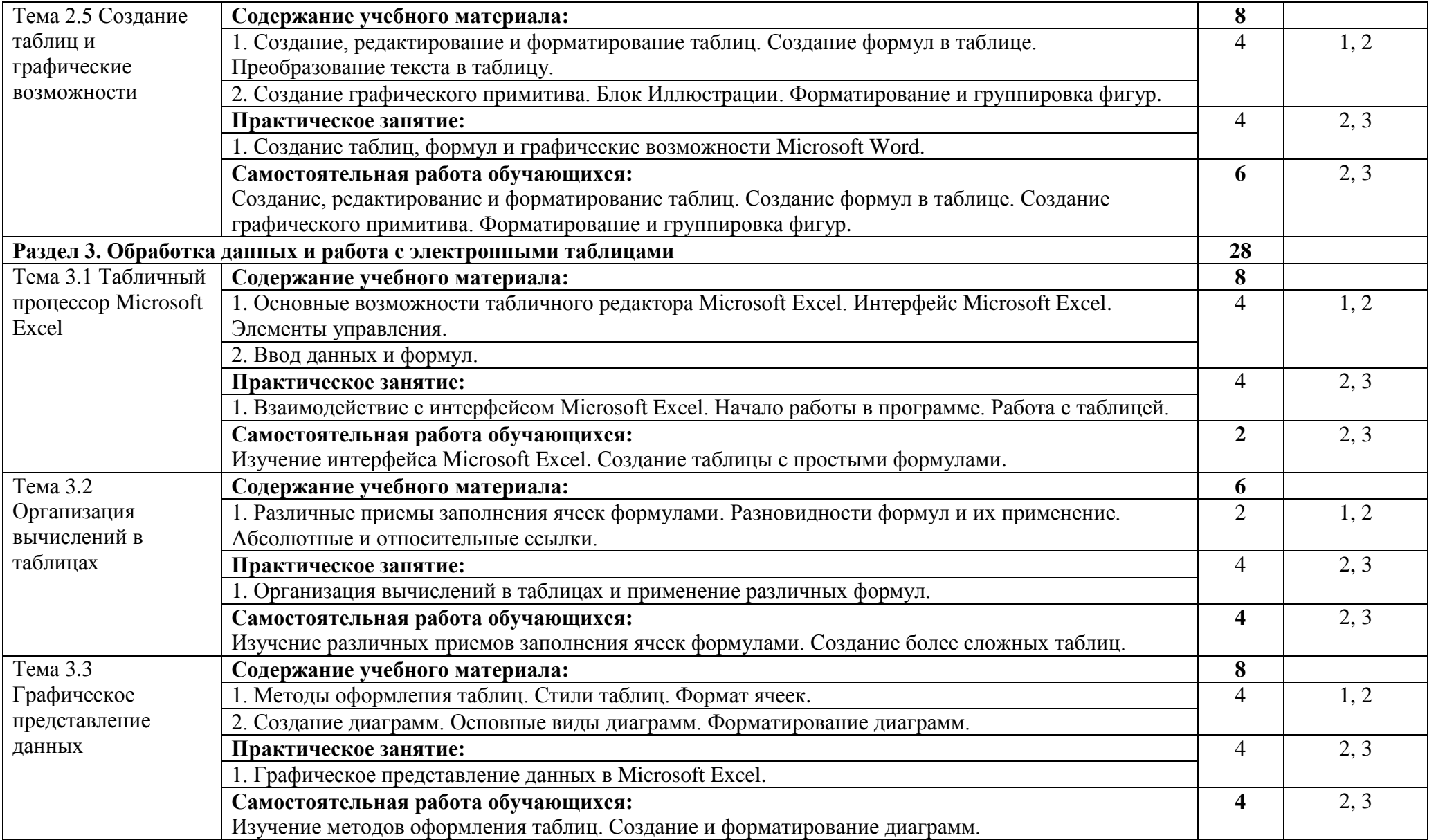

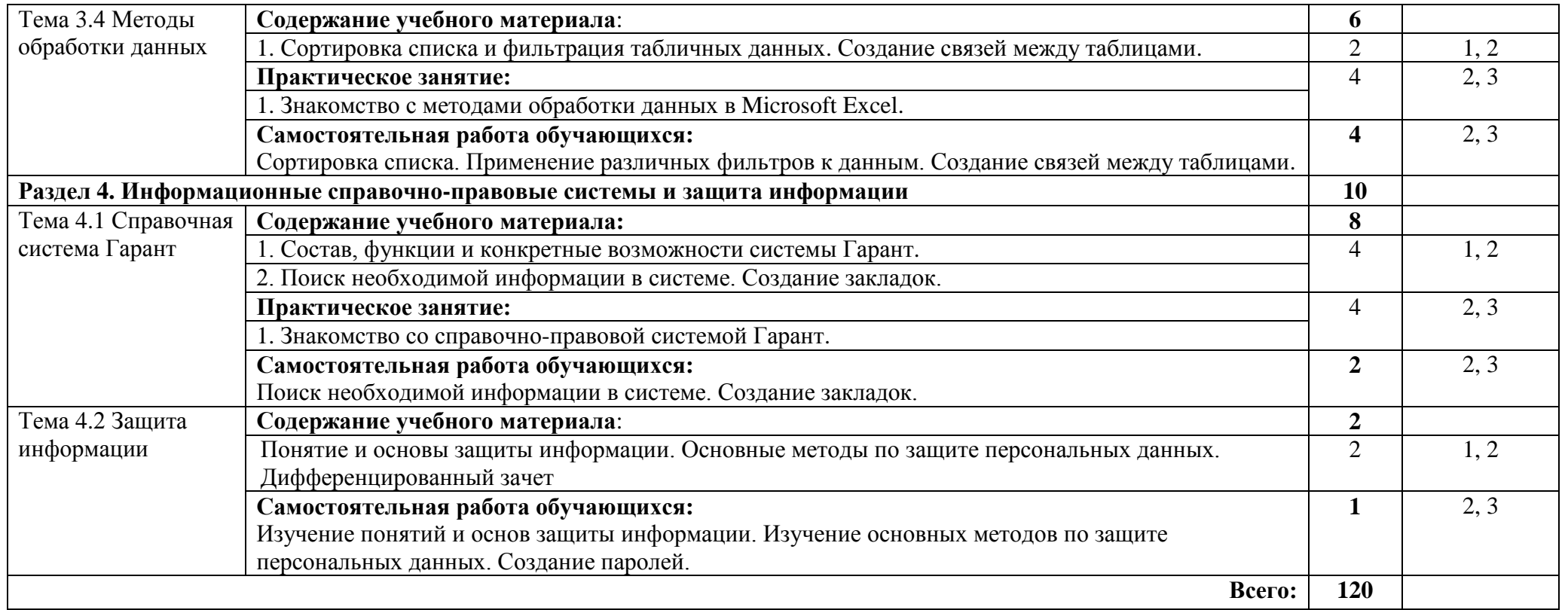

Для характеристики уровня освоения учебного материала используются следующие обозначения:

1 - ознакомительный;

2 - репродуктивный (выполнение по образцу);

3 - продуктивный (самостоятельное выполнение деятельности).

# **3. УСЛОВИЯ РЕАЛИЗАЦИИ ПРОГРАММЫ ДИСЦИПЛИНЫ**

#### **3.1 Требования к минимальному материально-техническому обеспечению**

Реализация программы дисциплины требует наличия кабинета информатики (компьютерный класс).

Оборудование учебного кабинета:

- посадочные места по количеству обучающихся;

- рабочее место преподавателя;

- комплект учебно-методической документации, учебные стенды.

Технические средства обучения:

- компьютер для преподавателя;

- мультимедийный проектор с экраном, доска;

- персональные компьютеры (монитор, системный блок, клавиатура, мышь)

## **3.2 Информационное обеспечение обучения**

### **Перечень рекомендуемых учебных изданий, Интернет-ресурсов, дополнительной литературы**

#### **Основные источники:**

1. Косиненко Н. С. Информационные технологии в профессиональной деятельности : учебное пособие для СПО / Косиненко Н. С., Фризен И. Г.. — Саратов : Профобразование, Ай Пи Эр Медиа, 2018. — 308 c. — ISBN 978-5-4486-0378-5, 978-5- 4488-0193-8. — Текст : электронный // Электронно-библиотечная система IPR BOOKS : [сайт]. — URL: https://iprbooks.iprmedia.ru/books/76992.

2. Клочко И. А. Информационные технологии в профессиональной деятельности : учебное пособие для СПО / Клочко И. А.. — Саратов : Профобразование, Ай Пи Эр Медиа, 2019. — 292 с. — ISBN 978-5-4486-0407-2, 978-5-4488-0219-5. — Текст : электронный // Электронно-библиотечная система IPR BOOKS : [сайт]. — URL: https://iprbooks.iprmedia.ru/books/80327.

#### **Дополнительные источники:**

1. Информационные технологии в юридической деятельности : учебник и практикум для среднего профессионального образования / Т. М. Беляева, А. Т. Кудинов, Н. В. Пальянова, С. Г. Чубукова ; ответственный редактор С. Г. Чубукова. — 3-е изд., перераб. и доп. — Москва : Издательство Юрайт, 2017. — 314 с. — (Профессиональное образование). — ISBN 978-5-534-00565-3. — Текст : электронный // ЭБС Юрайт [сайт]. — URL: https://urait.ru/bcode/398994.

2. Цветкова А. В. Информатика и информационные технологии : учебное пособие для СПО / Цветкова А. В.. — Саратов : Научная книга, 2019. — 190 c. — ISBN 978-5-9758- 1891-1. — Текст : электронный // Электронно-библиотечная система IPR BOOKS : [сайт]. — URL: https://iprbooks.iprmedia.ru/books/87074.

#### **Интернет-ресурсы:**

1. [http://www.edu.ru.](http://www.edu.ru/)

- 2. http://www.consultant.ru/
- 3. http://www.garant.ru

# **4. КОНТРОЛЬ И ОЦЕНКА РЕЗУЛЬТАТОВ ОСВОЕНИЯ УЧЕБНОЙ ДИСЦИПЛИНЫ**

Контроль и оценка результатов освоения учебной дисциплины осуществляется преподавателем в процессе проведения семинаров, практических занятий и лабораторных работ, тестирования, а также выполнения обучающимися индивидуальных заданий, проектов, исследований.

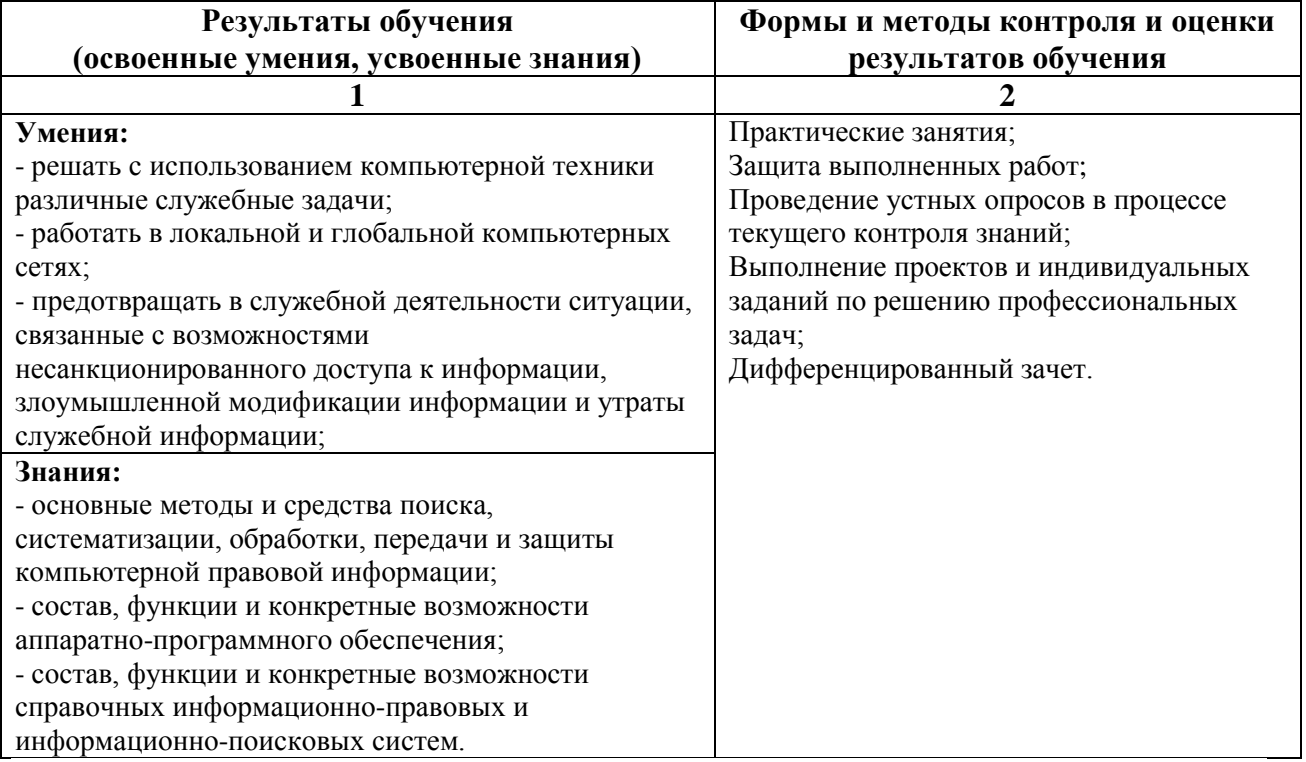

**Оценка знаний, умений и навыков по результатам текущего контроля производится в соответствии с универсальной шкалой (таблица).**

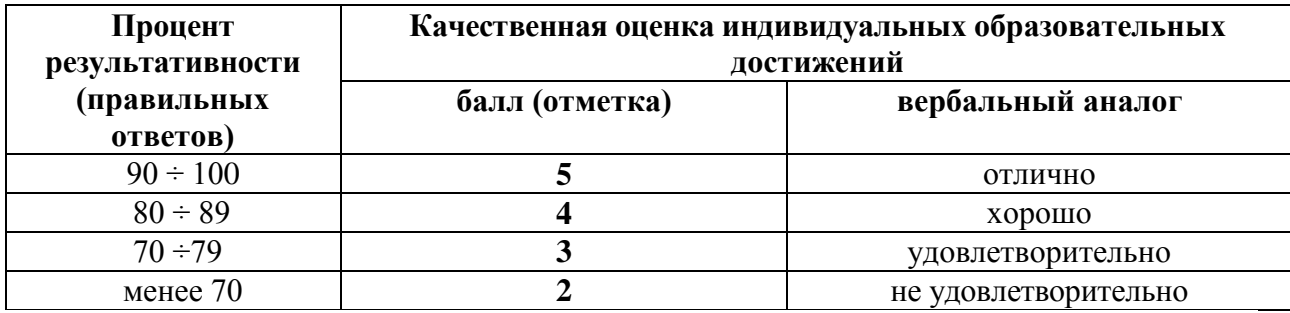

Правила определения основных показателей результатов подготовки:

1. Основные показатели результатов подготовки должны вытекать из профессиональных (общих) компетенций как результат выполнения действий.

2. Основные показатели результатов подготовки могут отражать как комплексный результат деятельности (характеризующий целостный опыт деятельности), так и элементарный результат выполнения отдельных действий и/или операций.

### **Разработчик:**

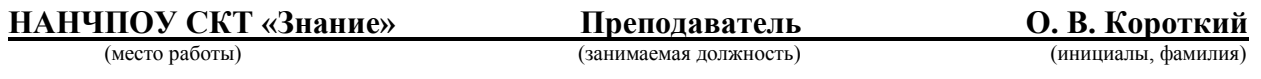